$iOS$ 

- 13 ISBN 9787111450726
- 10 ISBN 7111450728

出版时间:2014-1-20

页数:265

 $\,$ ,  $\,$ ,  $\,$ ,  $\,$ ,  $\,$ ,  $\,$ ,  $\,$ ,  $\,$ ,  $\,$ ,  $\,$ ,  $\,$ ,  $\,$ ,  $\,$ ,  $\,$ ,  $\,$ ,  $\,$ ,  $\,$ ,  $\,$ ,  $\,$ ,  $\,$ ,  $\,$ ,  $\,$ ,  $\,$ ,  $\,$ ,  $\,$ ,  $\,$ ,  $\,$ ,  $\,$ ,  $\,$ ,  $\,$ ,  $\,$ ,  $\,$ ,  $\,$ ,  $\,$ ,  $\,$ ,  $\,$ ,  $\,$ ,

版权说明:本站所提供下载的PDF图书仅提供预览和简介以及在线试读,请支持正版图书。

#### www.tushu111.com

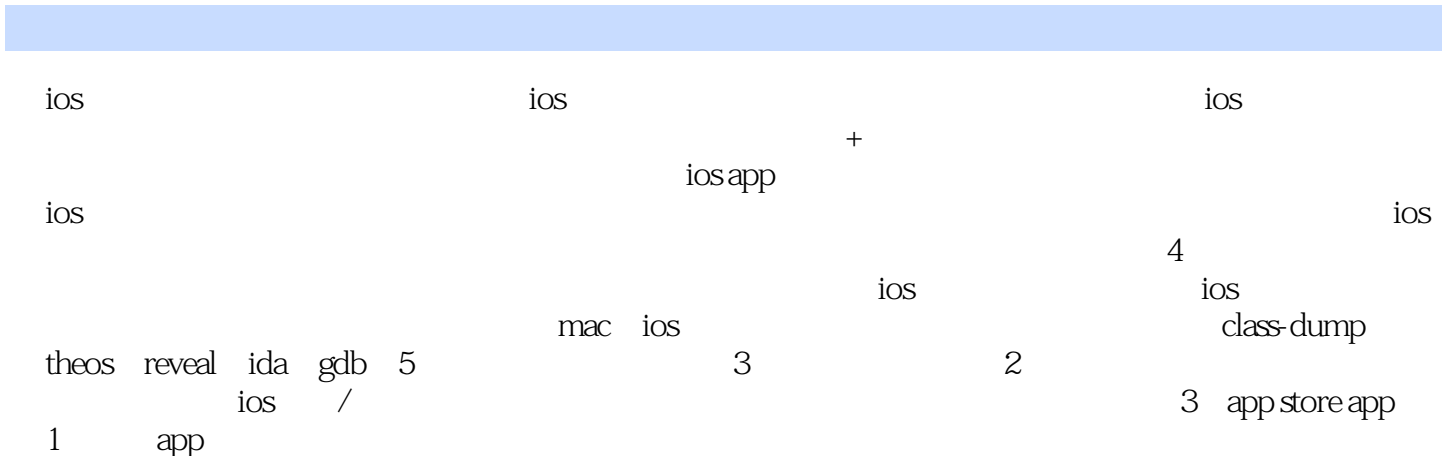

#### ios

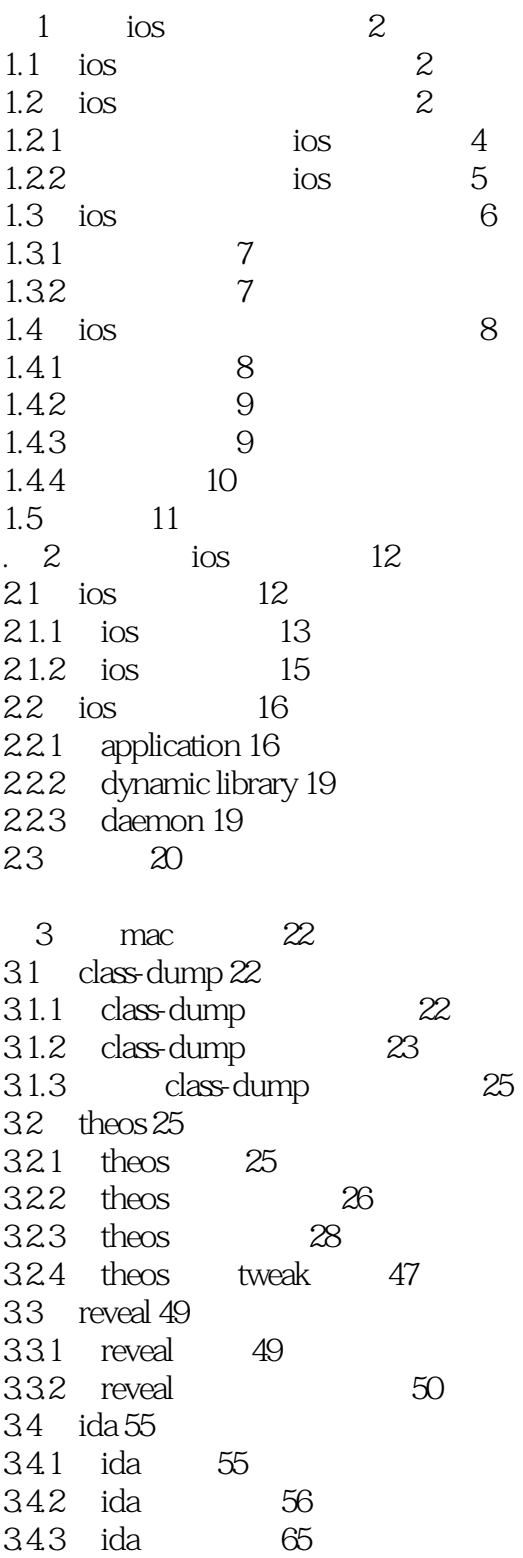

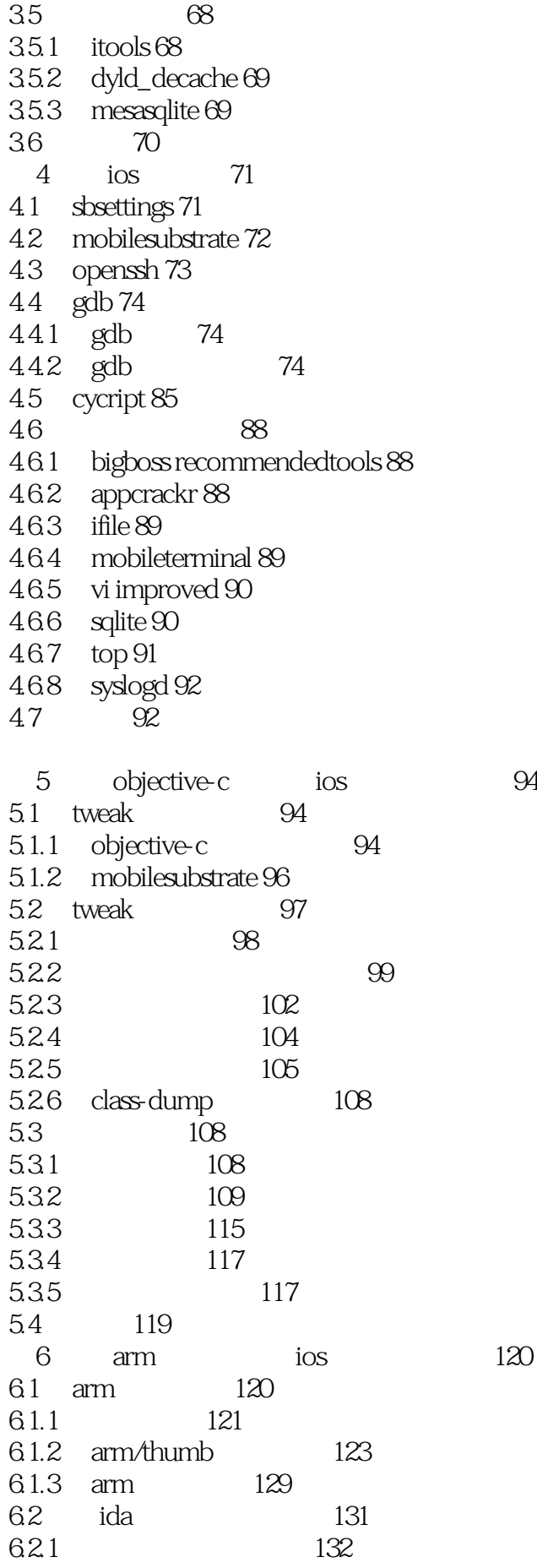

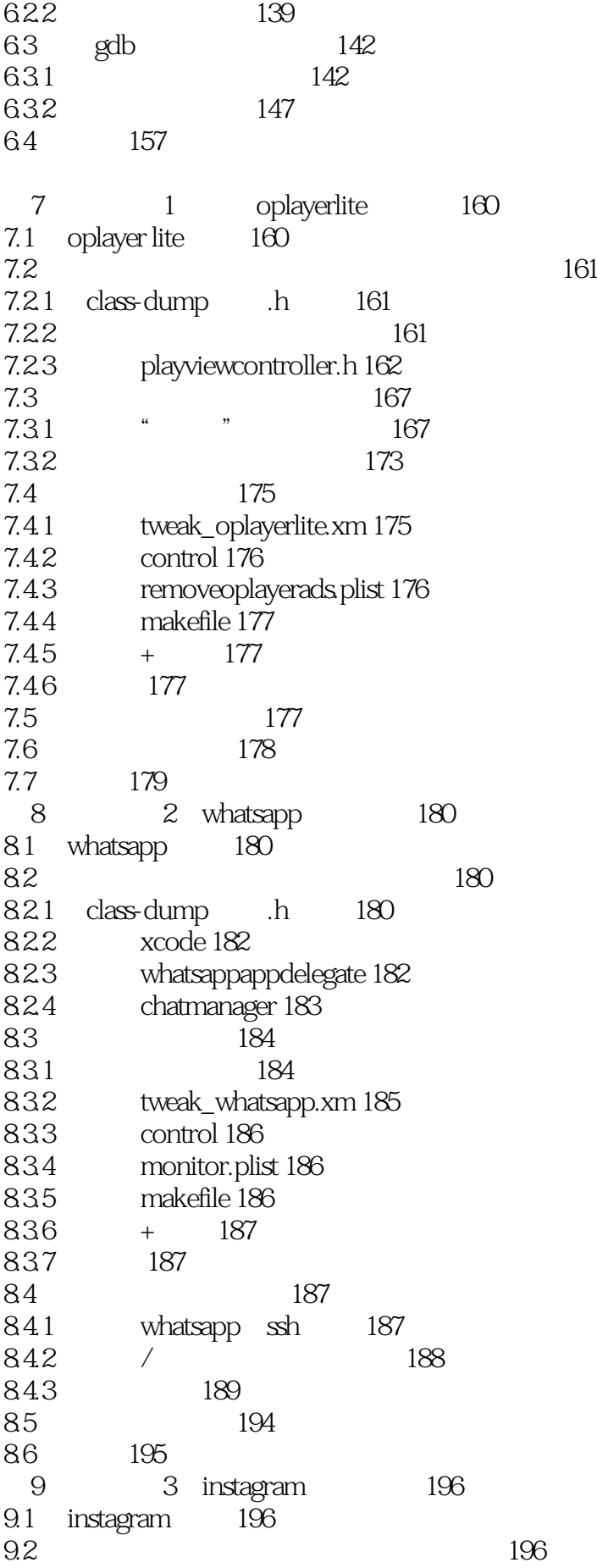

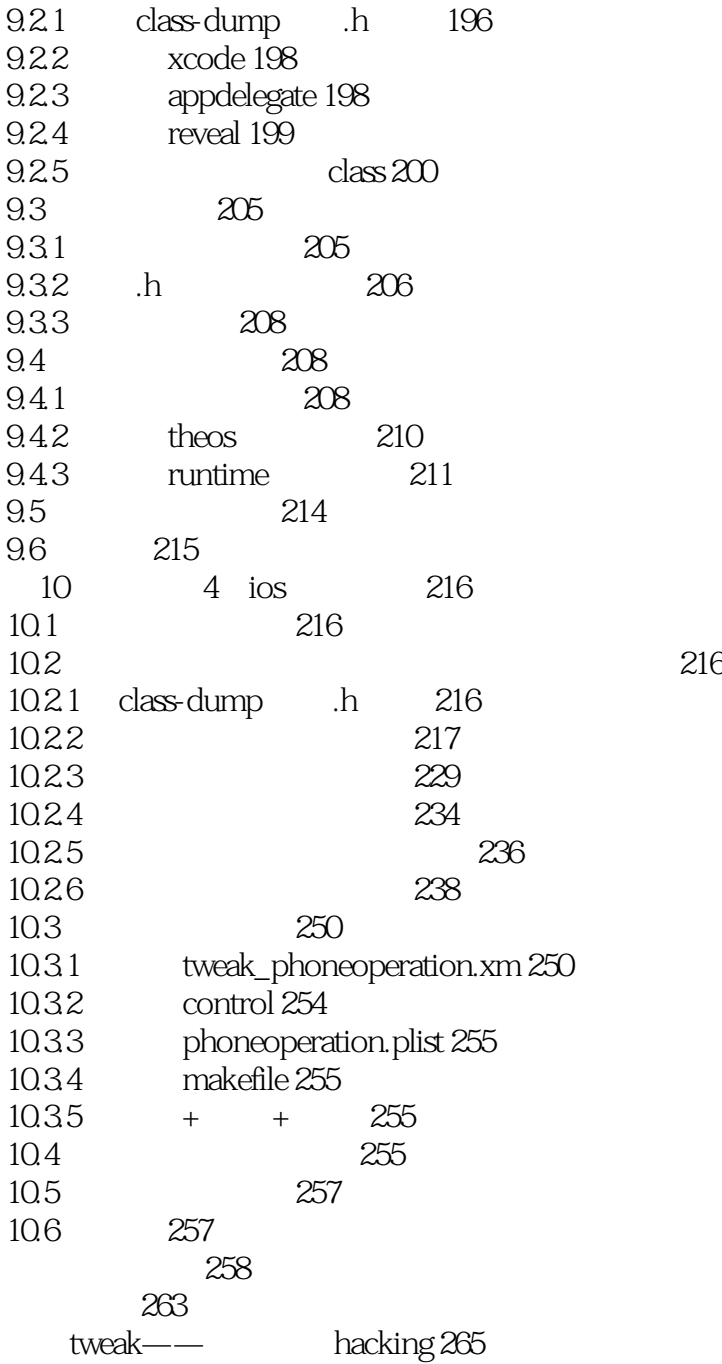

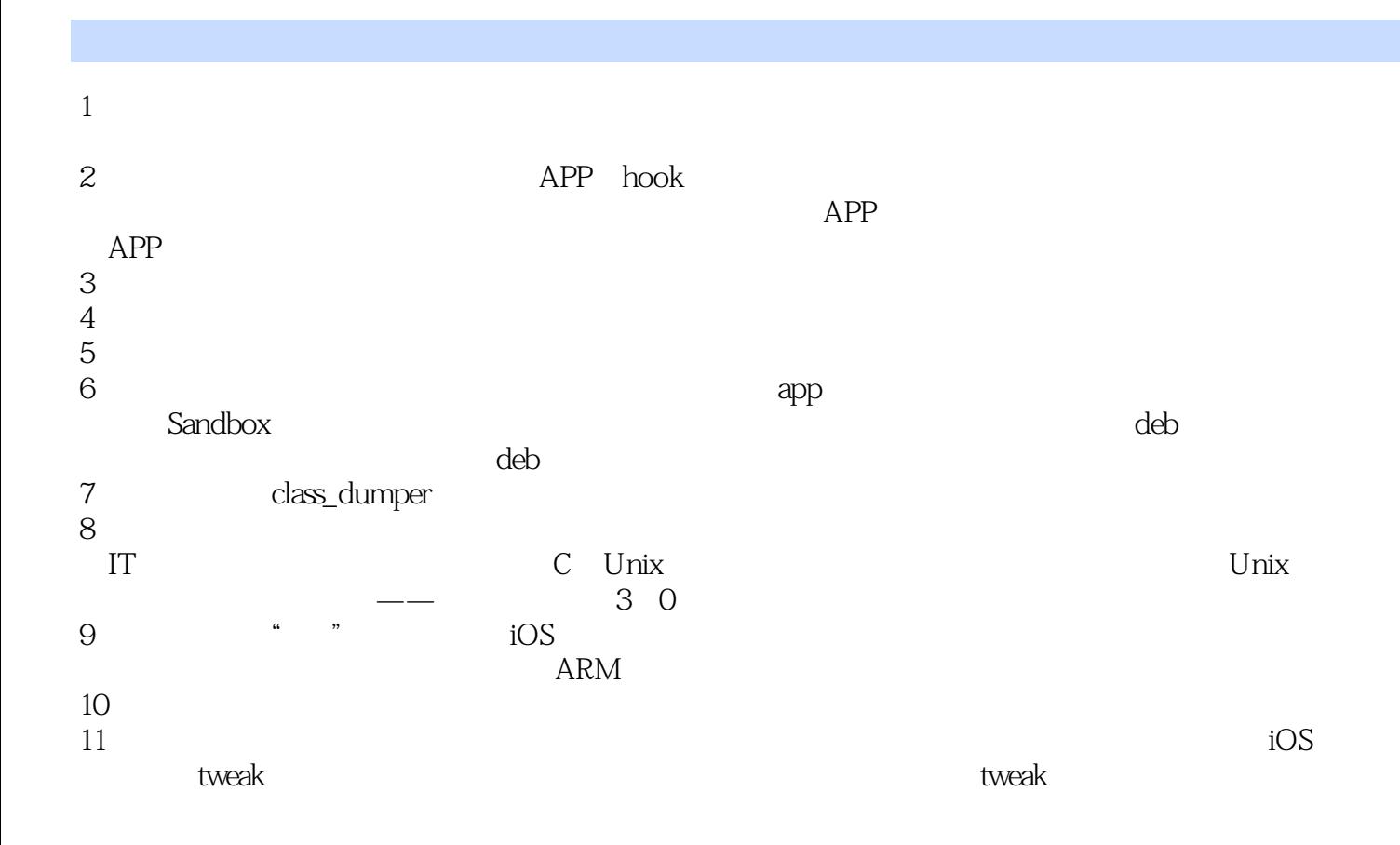

 $/$ 

1、这绝对不是一本将官方文档Copy过来的所谓的"快速入门指南"这绝对不是一本不接地气夸夸其

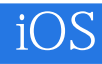

本站所提供下载的PDF图书仅提供预览和简介,请支持正版图书。

:www.tushu111.com